# МИНИСТЕРСТВО ОБРАЗОВАНИЯ И НАУКИ ХАБАРОВСКОГО КРАЯ КРАЕВОЕ ГОСУДАРСТВЕННОЕ БЮДЖЕТНОЕ ПРОФЕССИОНАЛЬНОЕ ОБРАЗОВАТЕЛЬНОЕ УЧРЕЖДЕНИЕ «ХАБАРОВСКИЙ ТЕХНИКУМ ТЕХНОСФЕРНОЙ БЕЗОПАСНОСТИ И ПРОМЫШЛЕННЫХ ТЕХНОЛОГИЙ»

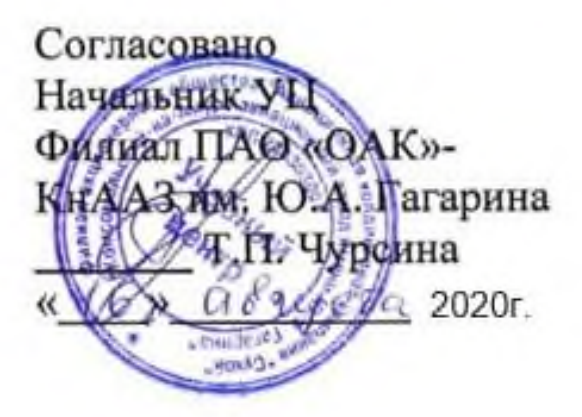

# РАБОЧАЯ ПРОГРАММА

## ПРОФЕССИОНАЛЬНОГО МОДУЛЯ

ПМ.01. Создание и корректировка компьютерной (цифровой) модели

Хабаровск

2020

Рабочая программа профессионального модуля составлена на основе Федерального образовательного стандарта по специальности среднего профессионального образования 15.02.09 Аддитивные технологии

# **Организация-разработчик:** КГБ ПОУ ХТТБПТ **Разработчики:** Лукашевич М. В. Преподаватель спецдисциплин

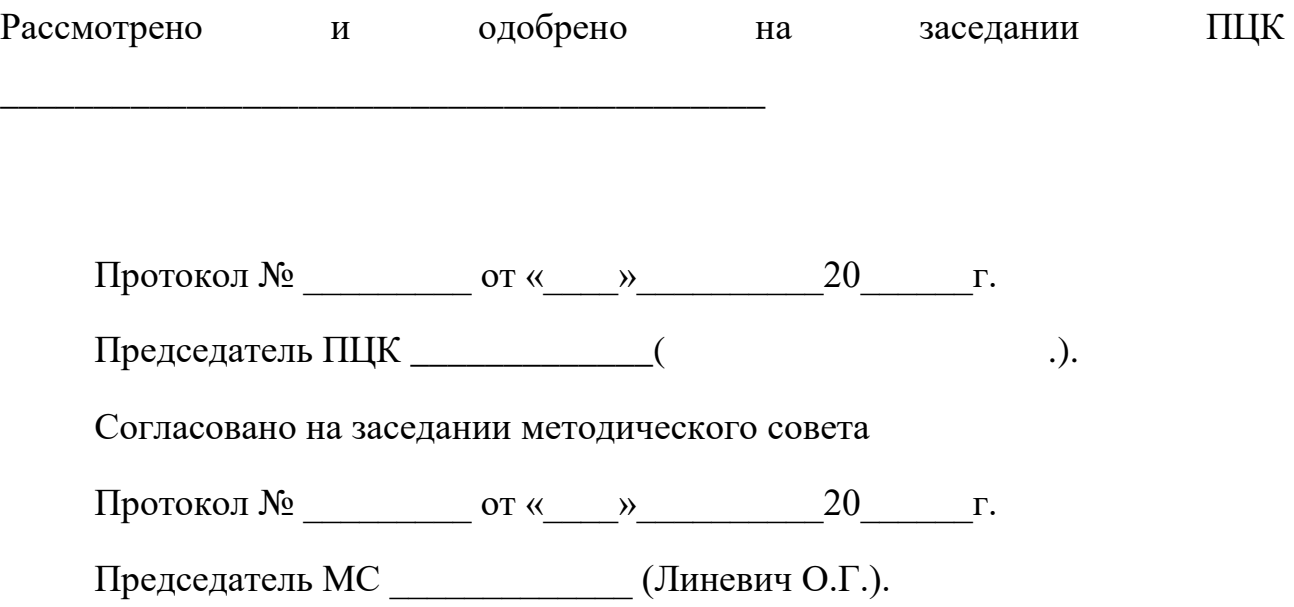

СОДЕРЖАНИЕ

1. ОБЩАЯ ХАРАКТЕРИСТИКА РАБОЧЕЙ ПРОГРАММЫ ПРОФЕССИОНАЛЬНОГО МОДУЛЯ .

2. СТРУКТУРА И СОДЕРЖАНИЕ ПРОФЕССИОНАЛЬНОГО МОДУЛЯ

3. УСЛОВИЯ РЕАЛИЗАЦИИ ПРОГРАММЫ ПРОФЕССИОНАЛЬНОГО МОДУЛЯ

4. КОНТРОЛЬ И ОЦЕНКА РЕЗУЛЬТАТОВ ОСВОЕНИЯ ПРОФЕССИОНАЛЬНОГО МО-ДУЛЯ

1. ОБЩАЯ ХАРАКТЕРИСТИКА РАБОЧЕЙ ПРОГРАММЫ ПРОФЕССИОНАЛЬНОГО МОДУЛЯ

### **ПМ.01. Создание и корректировка компьютерной (цифровой) модели**

#### **1.1. Цель и планируемые результаты освоения профессионального модуля**

В результате изучения профессионального модуля студент должен освоить основной вид деятельности «Создание и корректировка компьютерной (цифровой) модели» и соответствующие ему общие компетенции и профессиональные компетенции:

#### 1.1.1 Требования к личностным результатам с учетом особенностей профессии/специальности 15.02.09. Аддитивные технологии

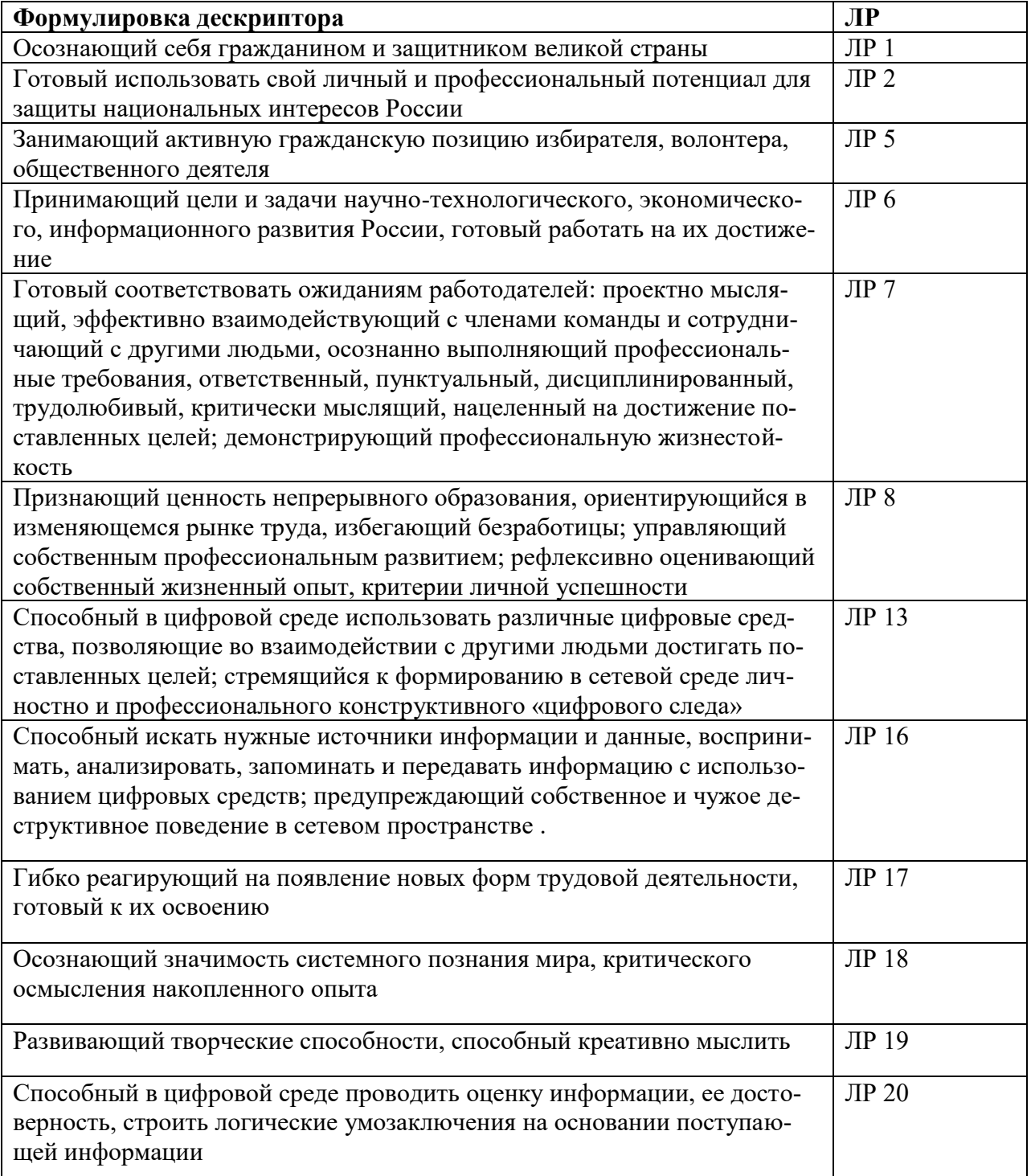

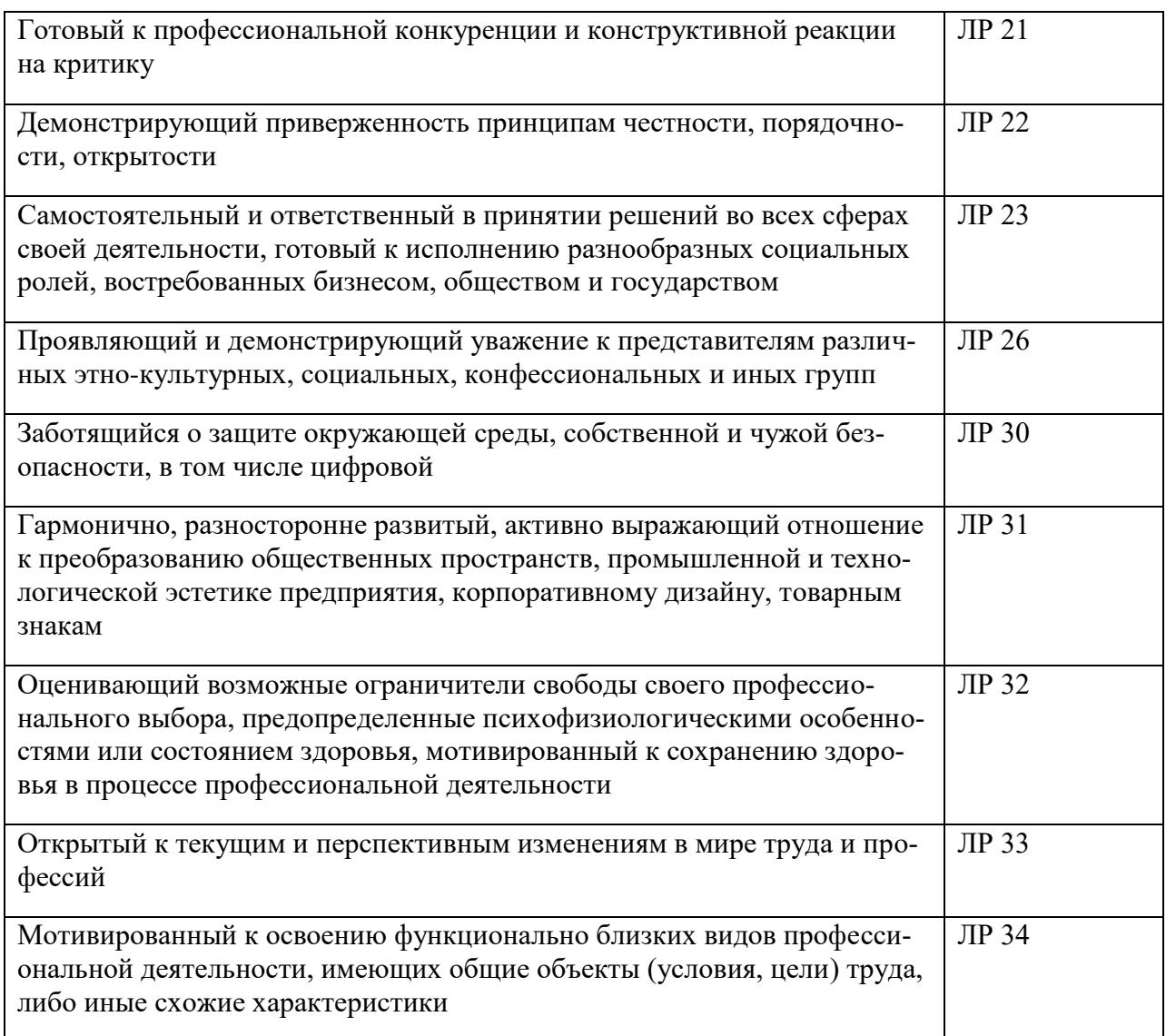

# 1.1.2 Перечень общих компетенций

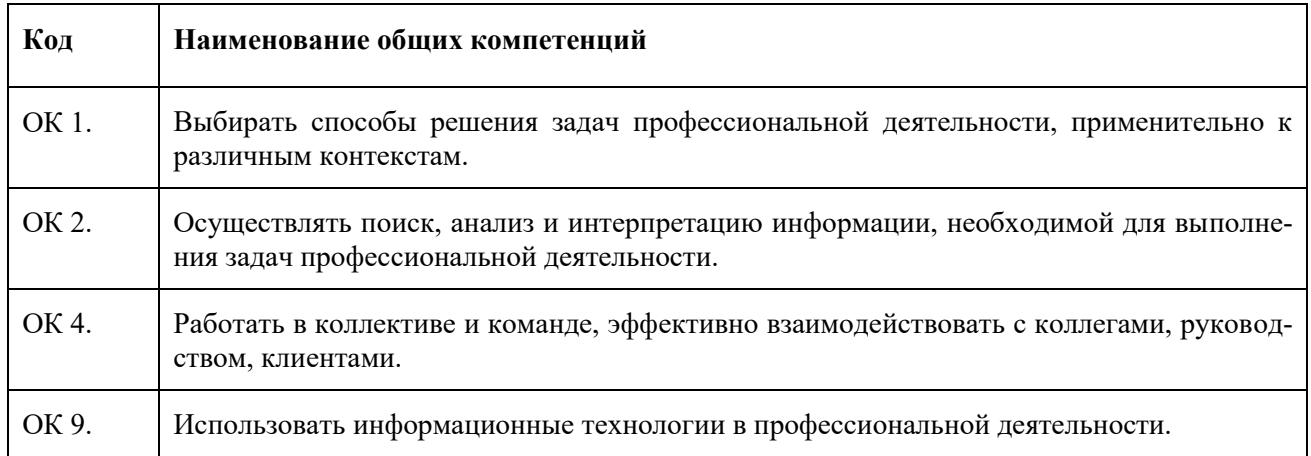

# 1.1.3 Перечень профессиональных компетенций

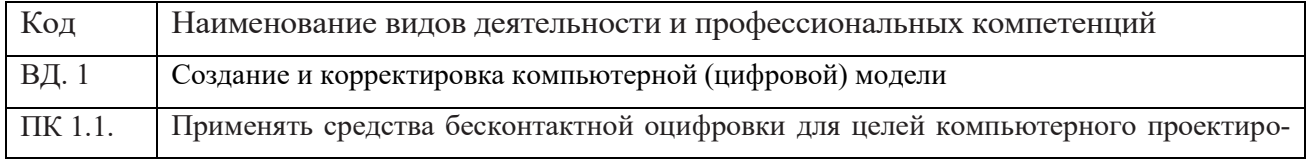

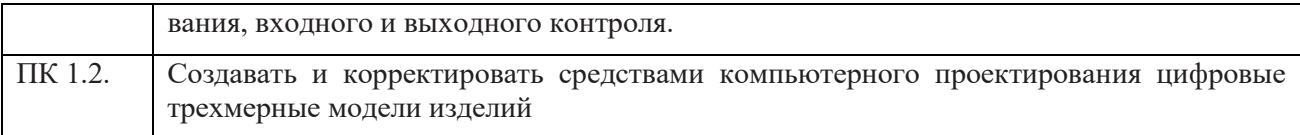

# В результате освоения профессионального модуля студент должен:

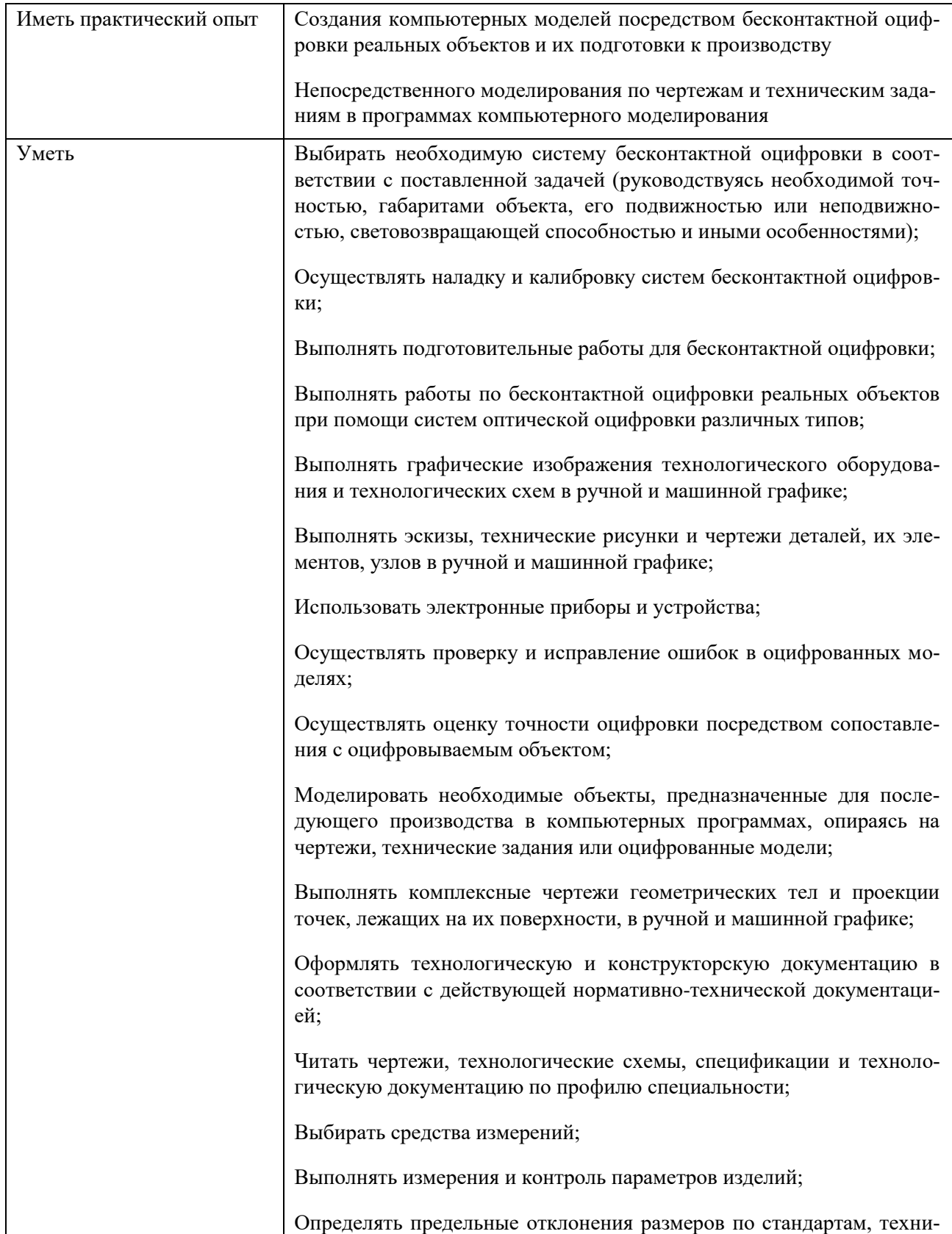

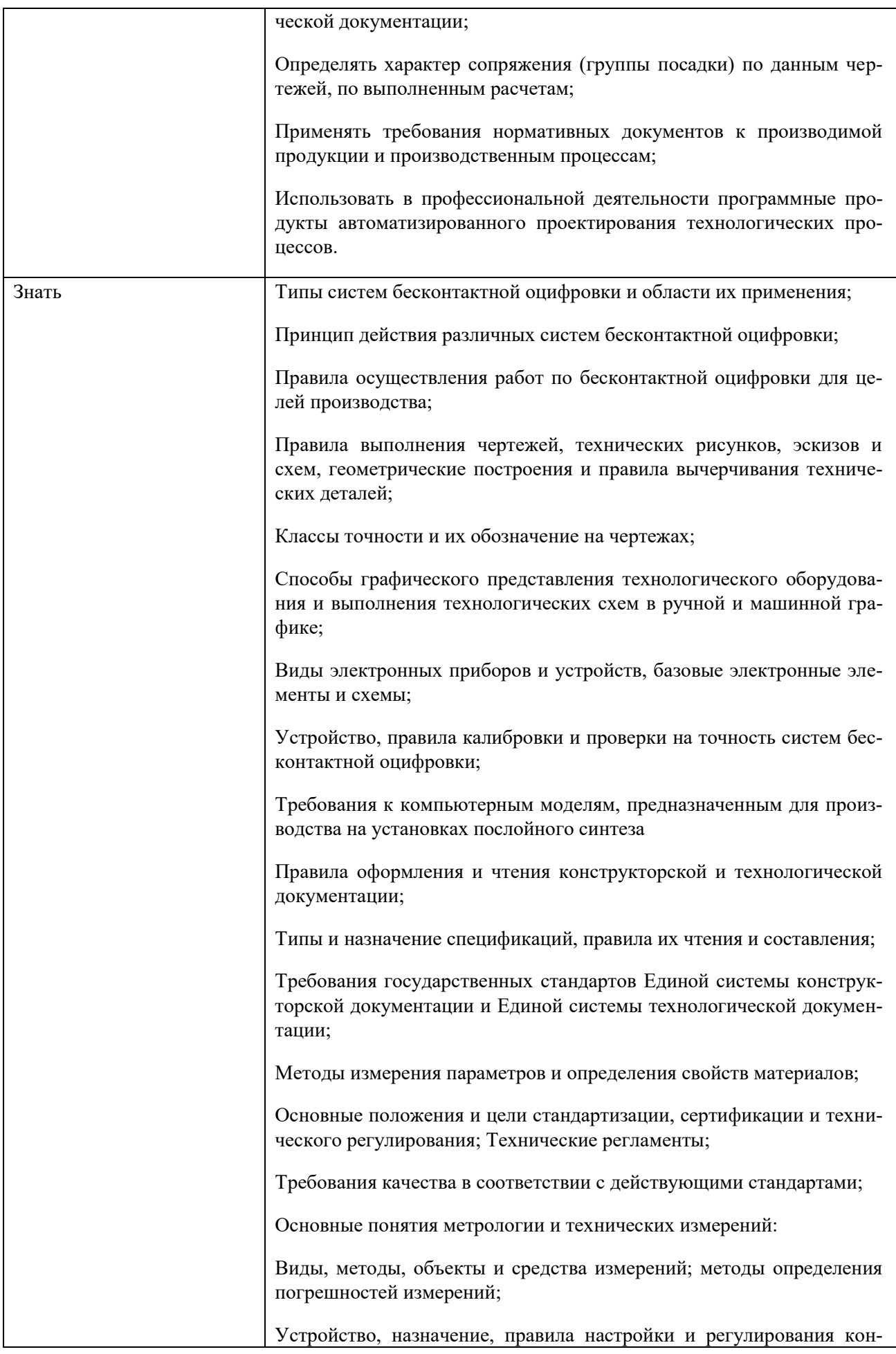

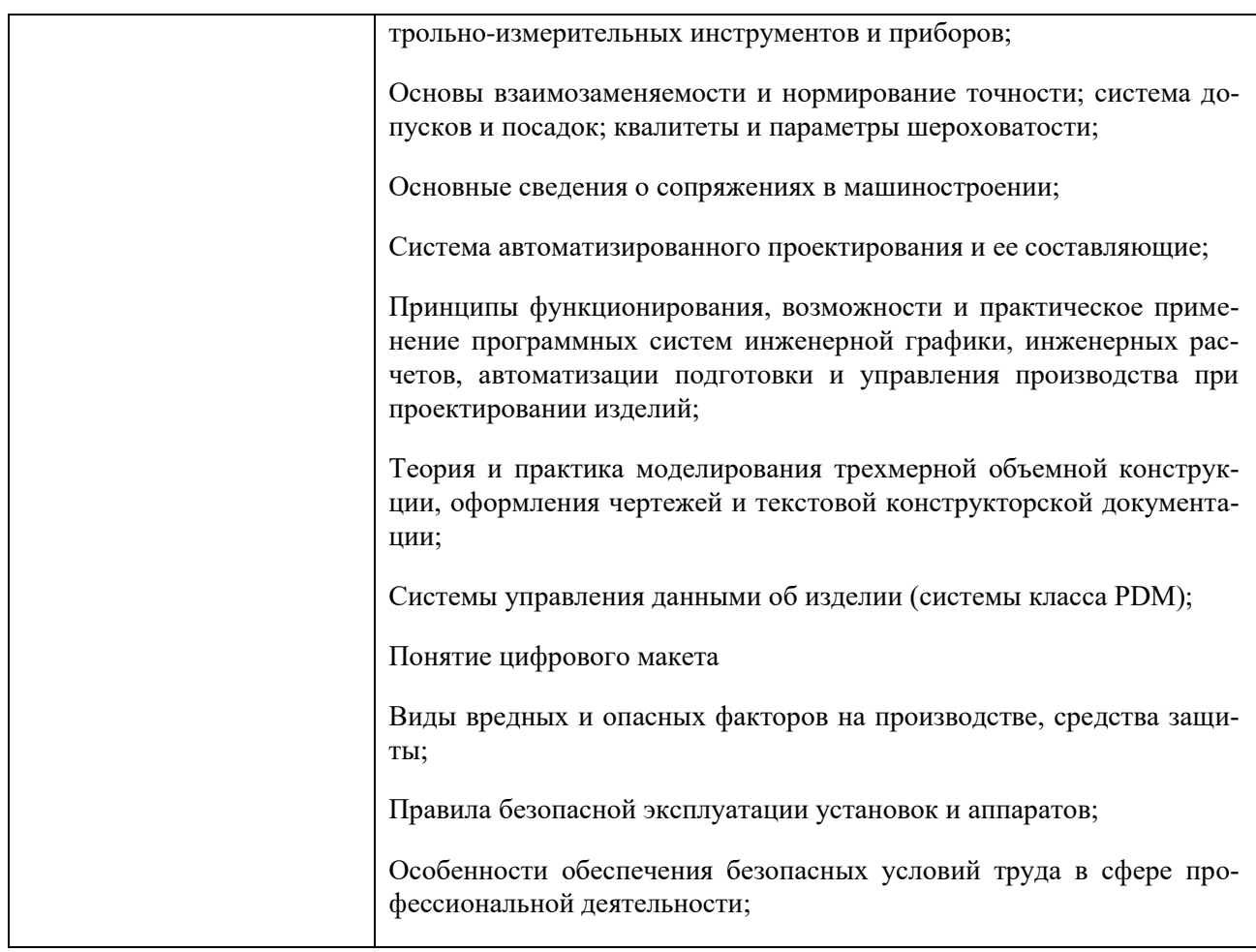

### **1.3. Количество часов, отводимое на освоение профессионального модуля**

Всего часов 735 **часов**

Из них на освоение МДК **483 часа**

на практики: учебную **108 часов** и производственную **144 часа**

# **Структура и содержание профессионального модуля**

# **2.1. Структура профессионального модуля**

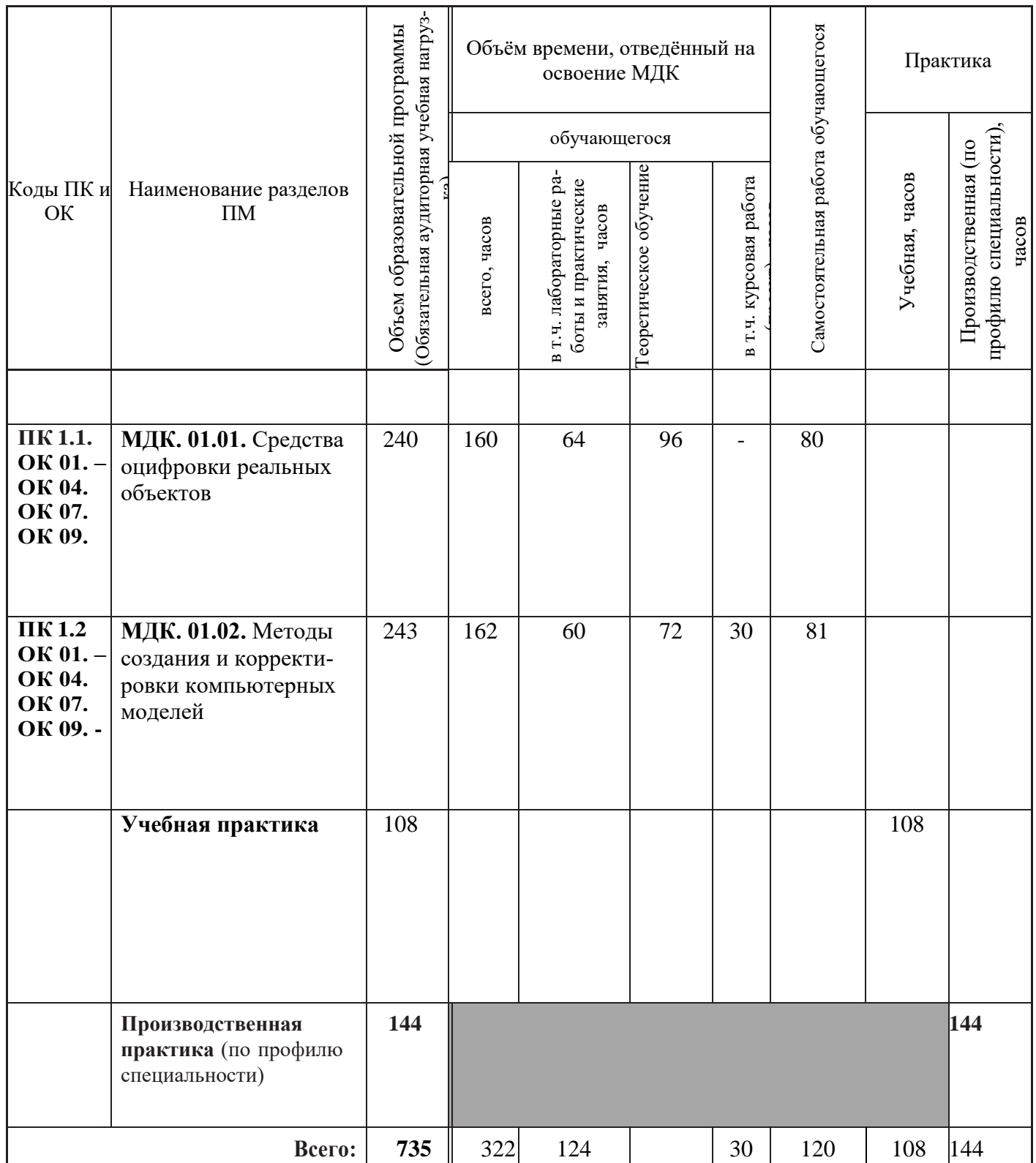

8

# **2.2 Тематический план и содержание профессионального модуля**

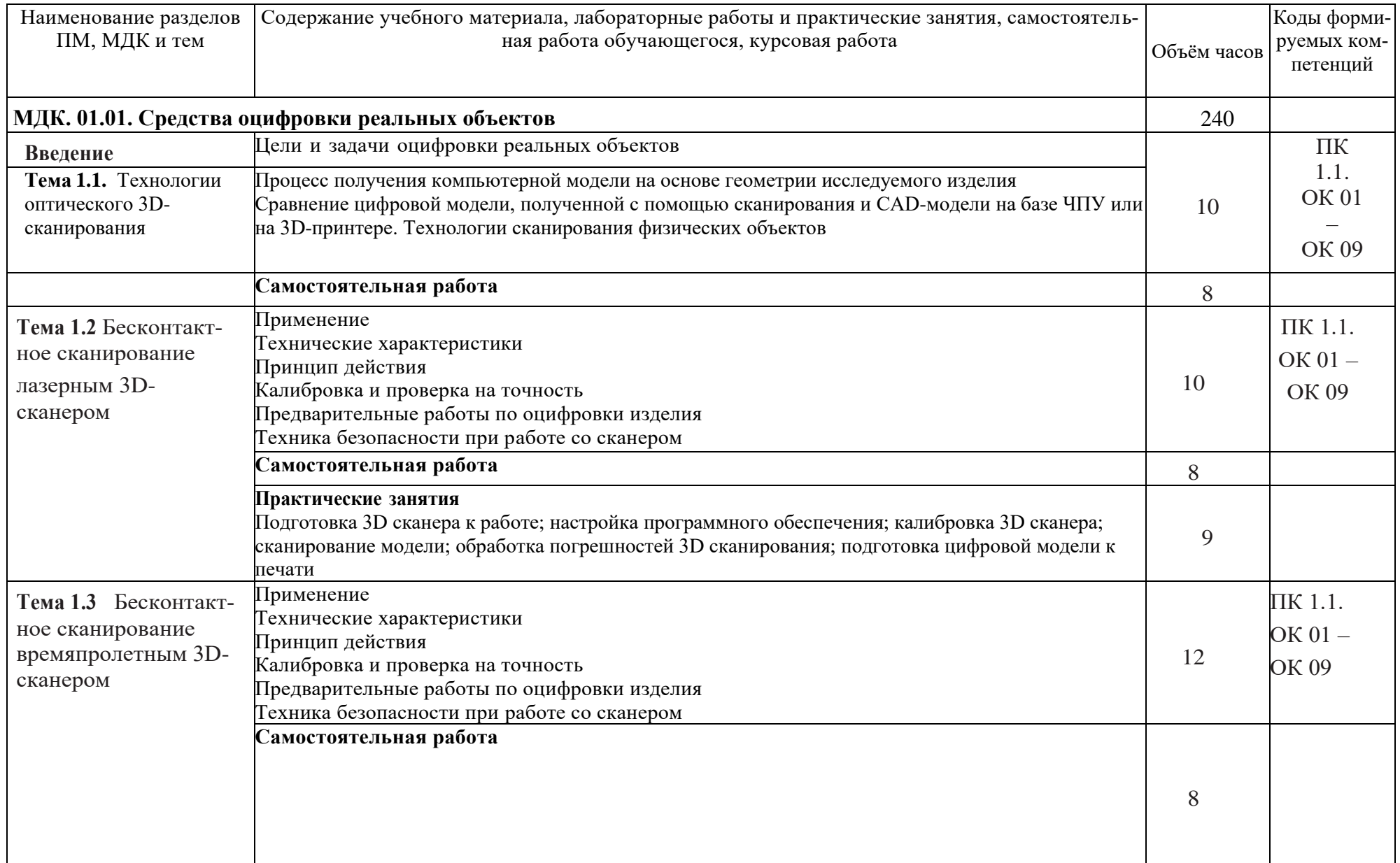

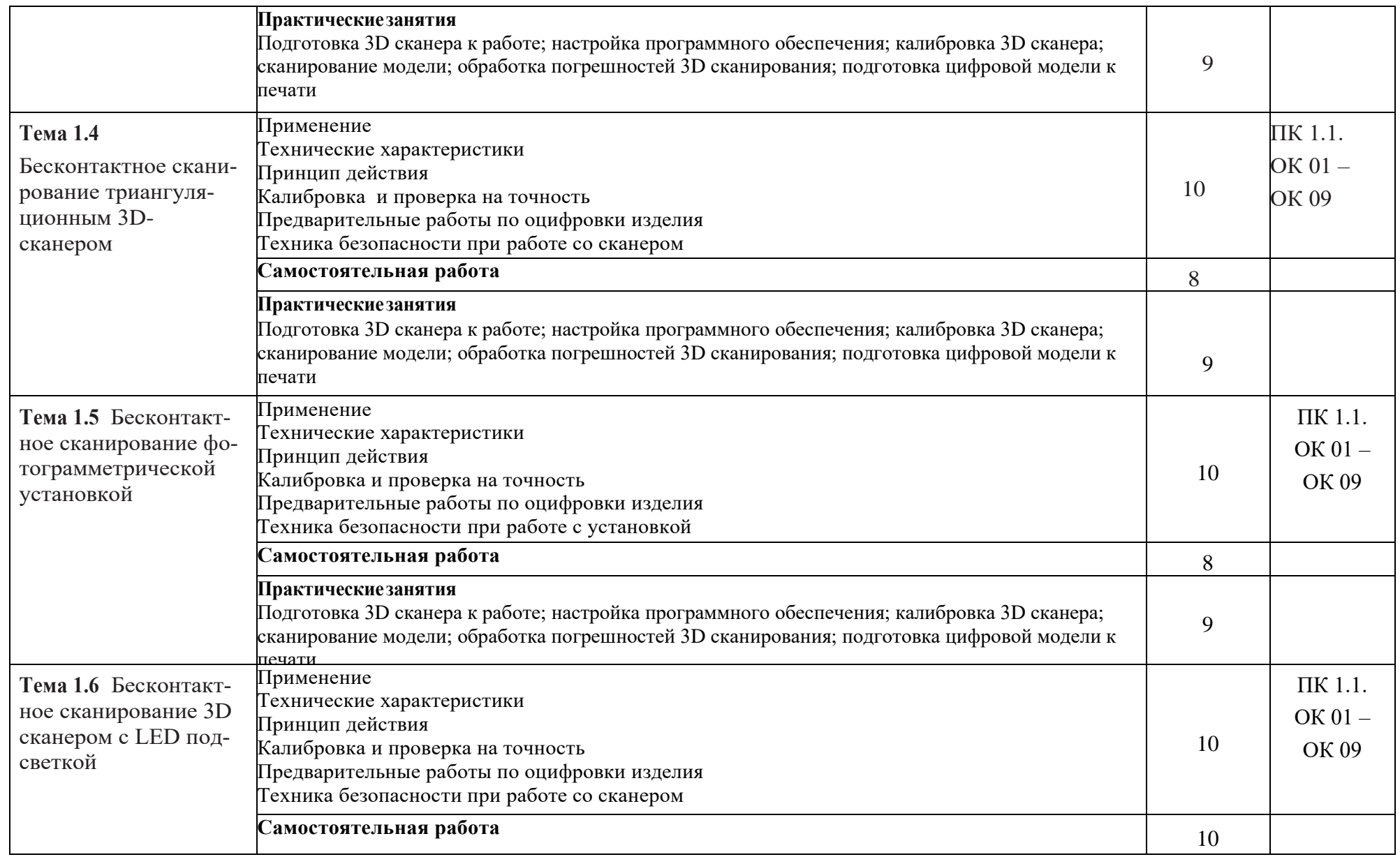

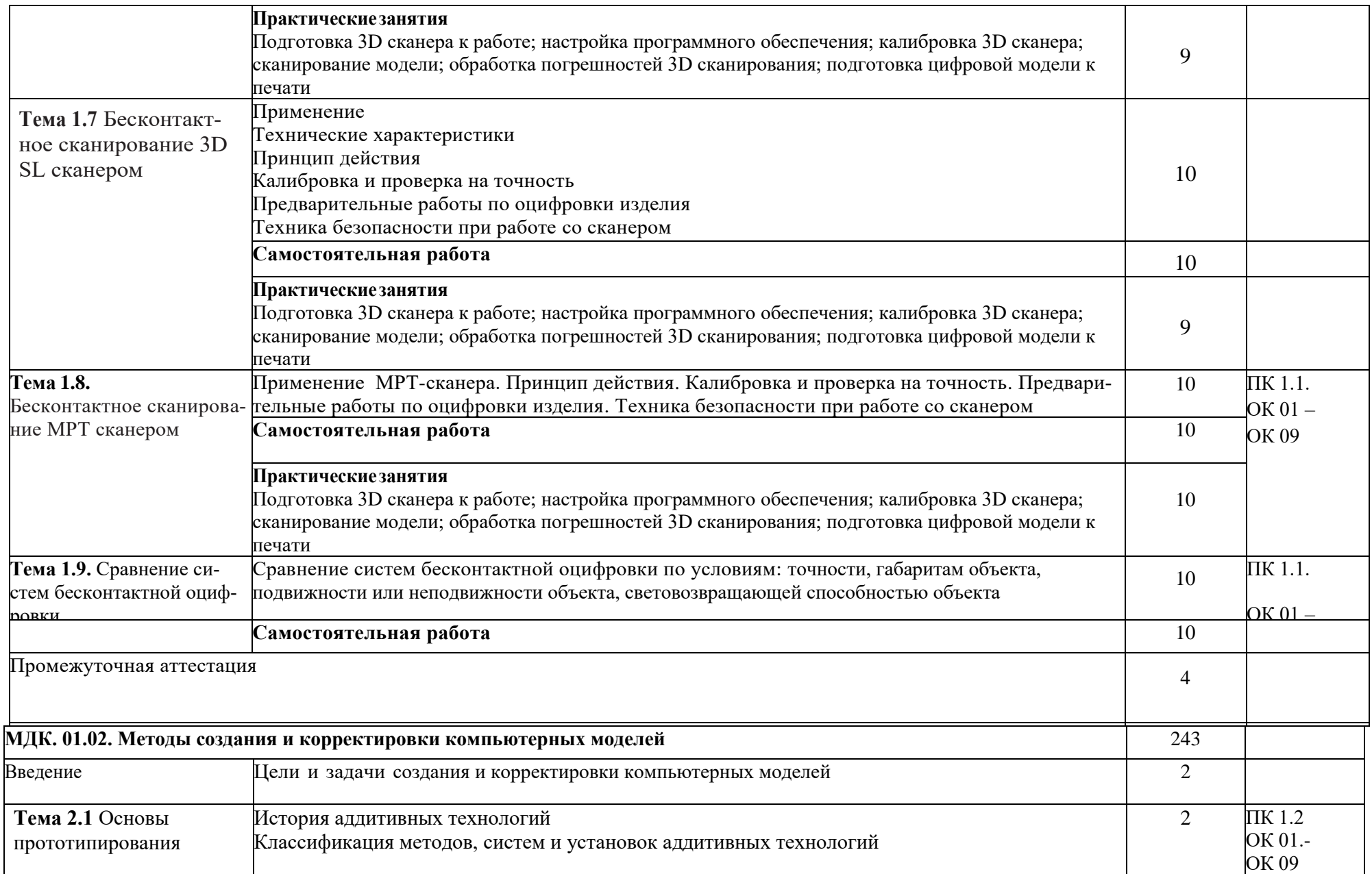

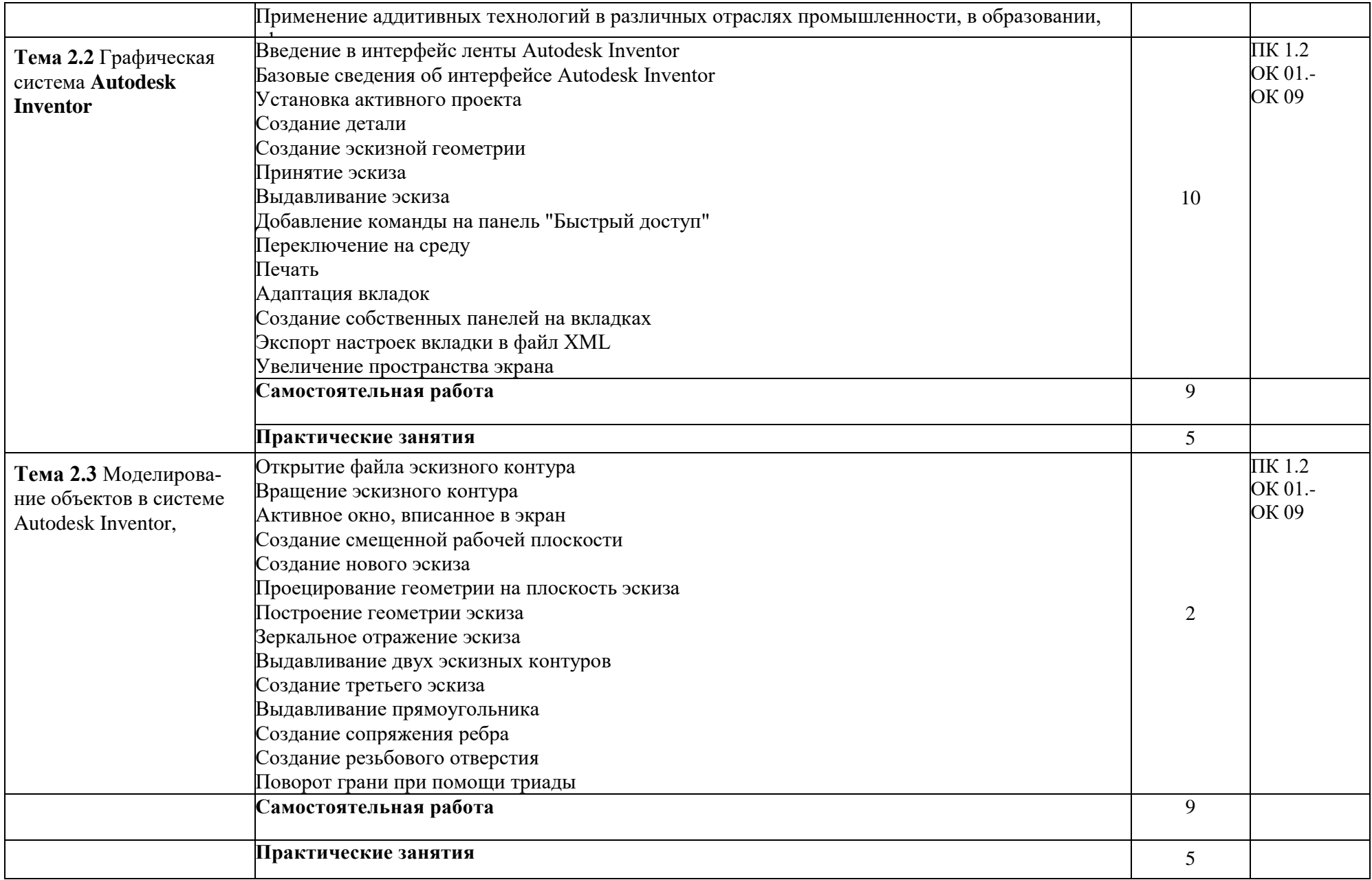

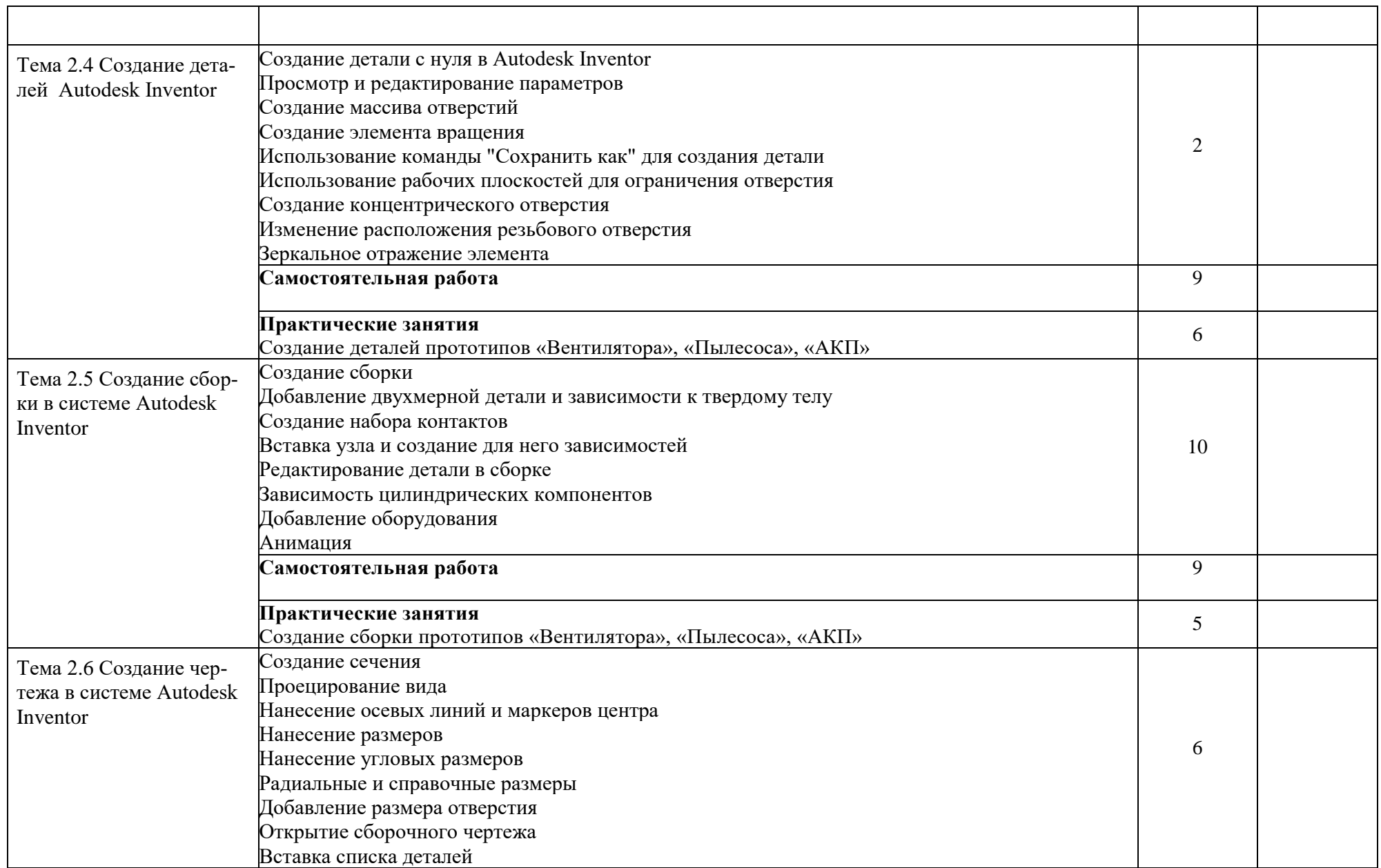

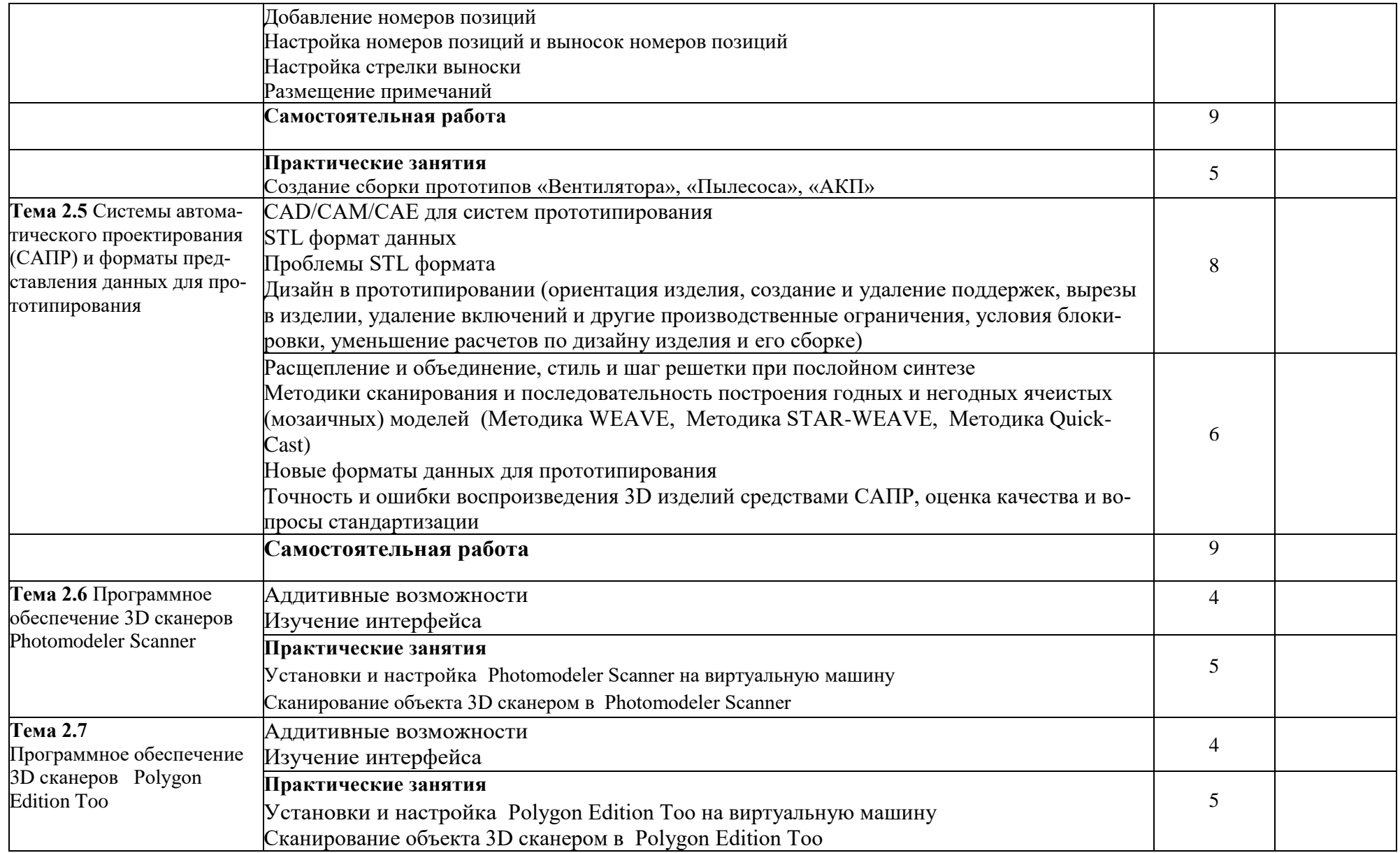

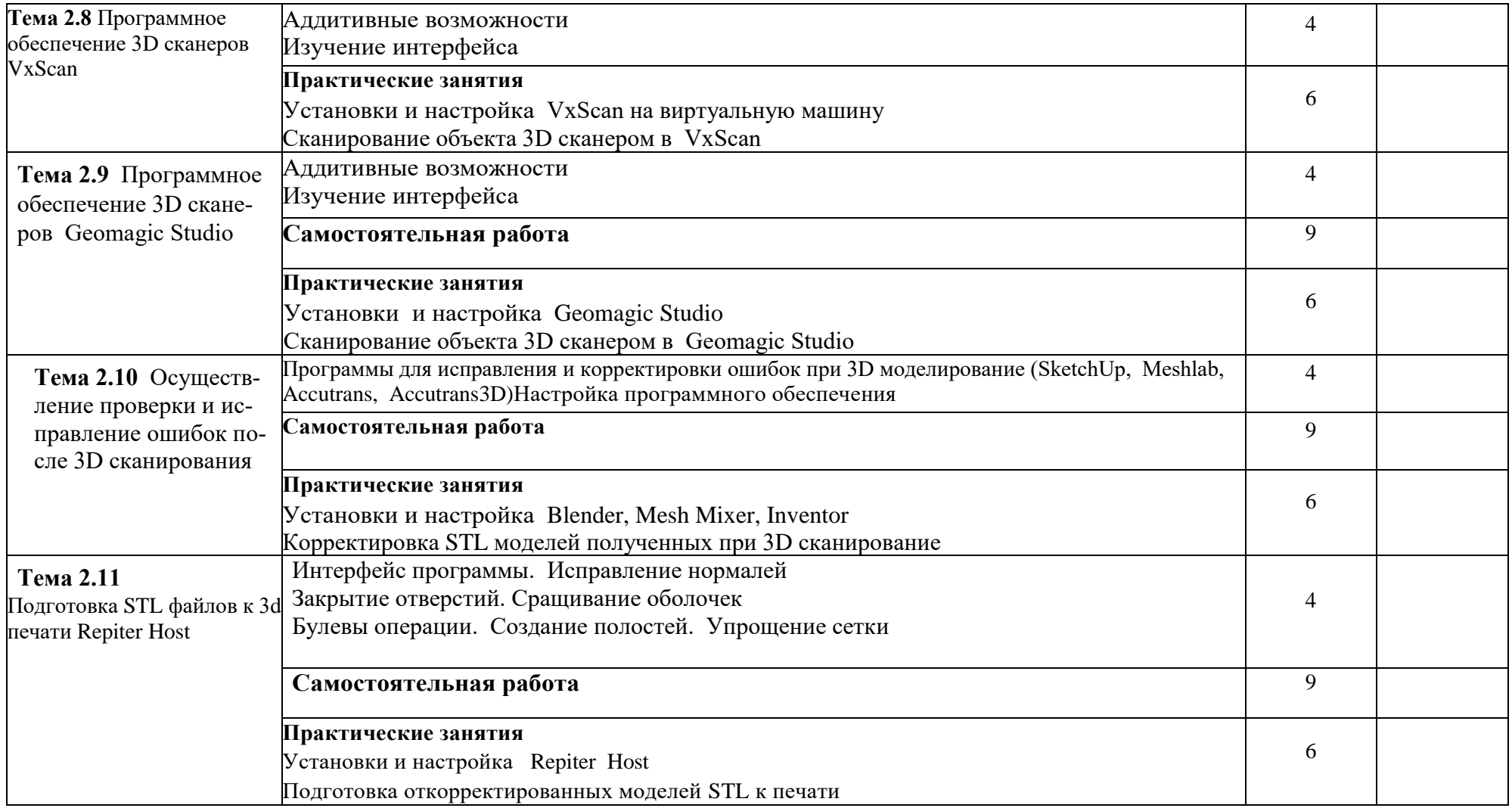

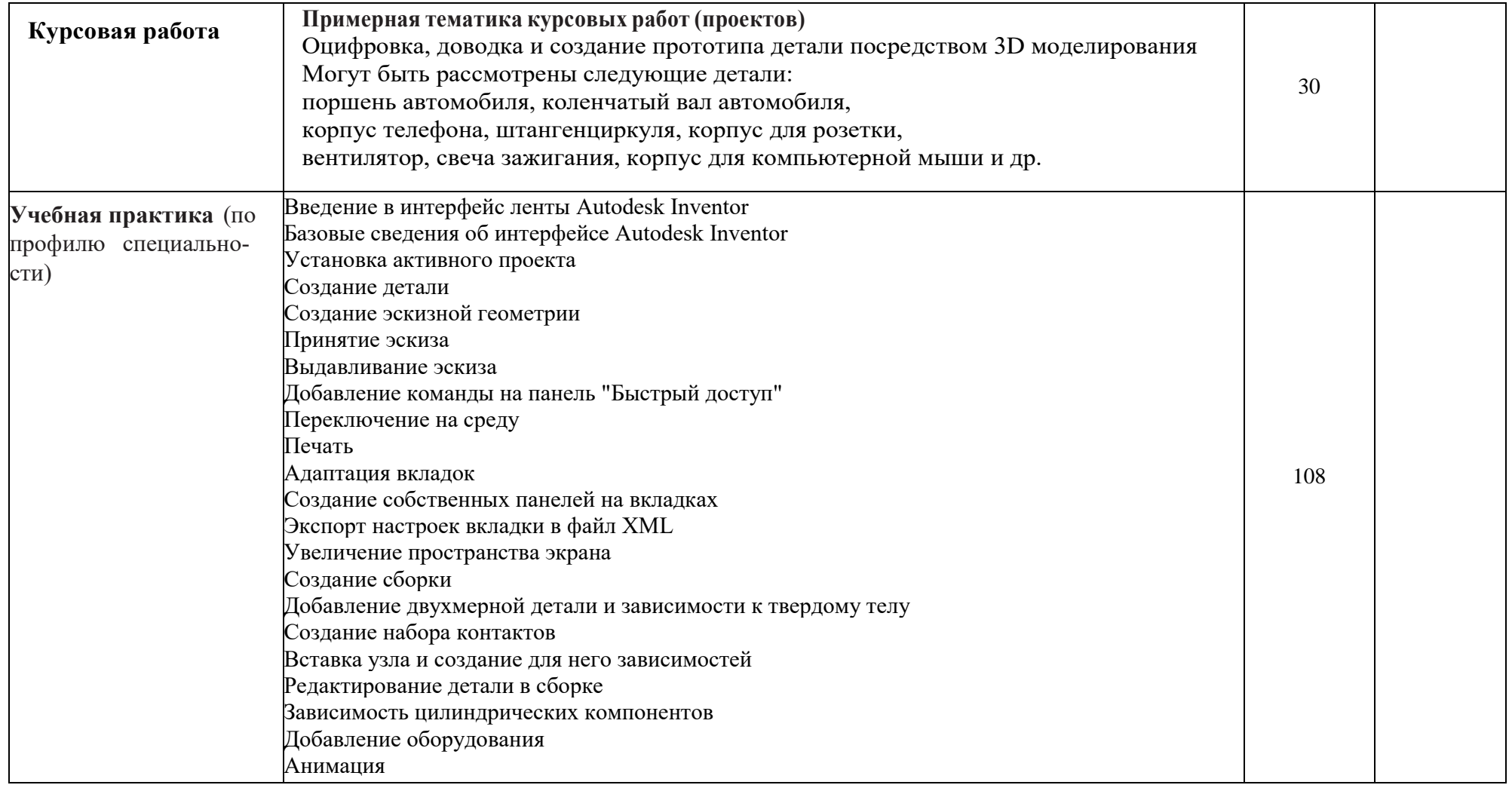

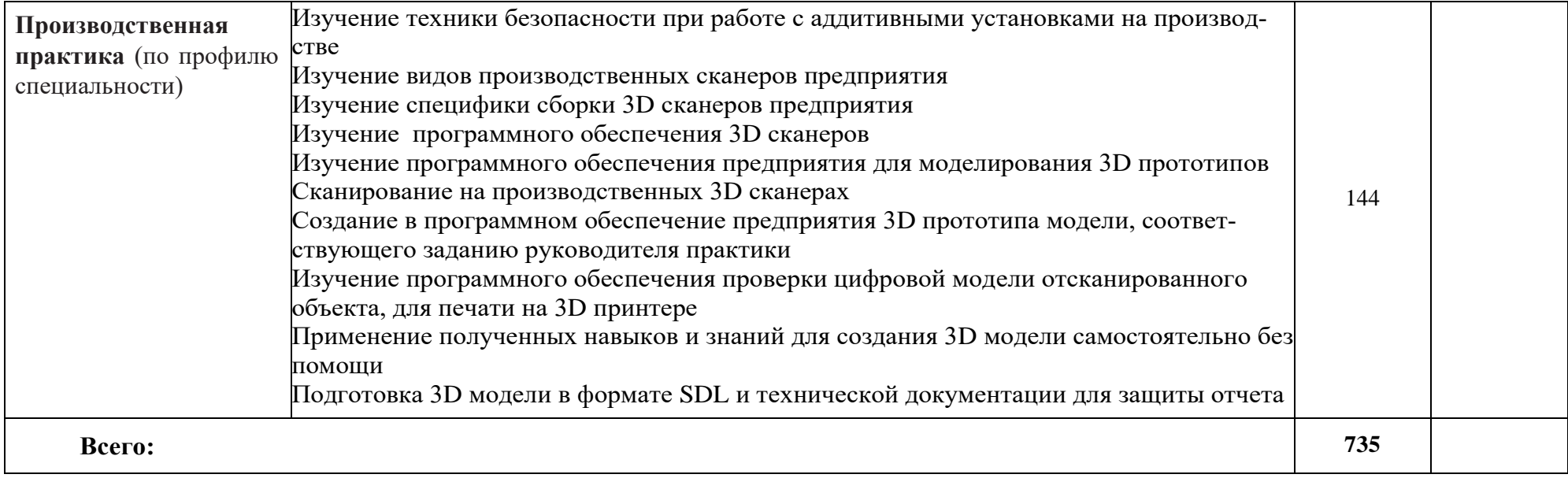

### 2 3. УСЛОВИЯ РЕАЛИЗАЦИИ ПРОГРАММЫ ПРОФЕССИОНАЛЬНОГО МОДУ-ЛЯ

3.1. Для реализации программы профессионального модуля должны быть предусмотрены следующие специальные помещения:

Лаборатория «Бесконтактной оцифровки и технических средств информатизации создания цифровых моделей»

Оснащенные базы практики

3.2. Информационное обеспечение реализации программы

Для реализации программы библиотечный фонд образовательной организации должен иметь печатные и/или электронные образовательные и информационные ресурсы, рекомендуемые для использования в образовательном процессе.

#### **3.2 Информационное обеспечение обучения**

3.2.1. Печатные издания

Основные источники:

- 1. Горелик А. Г.., Самоучитель 3ds Max 2018. СПб.: БХВ-Петербург, 2018. 544 с..
- 2. Шишковский И. В.., Основы аддитивных технологий высокого разрешения. СПб. Изд-во Питер, 2019. 348 с..
- 3. Муленко В.В.., Компьютерные технологии и автоматизированные системы в машиностроении.- Москва.: РГУ нефти и газа им. И.М.Губкина,, 2017. – 72..

#### **Дополнительные источники:**

1. Красильников Н., Цифровая обработка 2D- и 3D-изображений, - СПб.: БХВ-Петербург, 2017..

#### **Интернет-ресурсы:**

- 1. <http://can-touch.ru/3d-scanning/> Принципы работы 3D сканеров
- 2. <http://www.3d-format.ru/3dscanning/> Виды и модификации сканеров

#### 4. КОНТРОЛЬ И ОЦЕНКА РЕЗУЛЬТАТОВ ОСВОЕНИЯ ПРОФЕССИОНАЛЬНОГО МО-ДУЛЯ

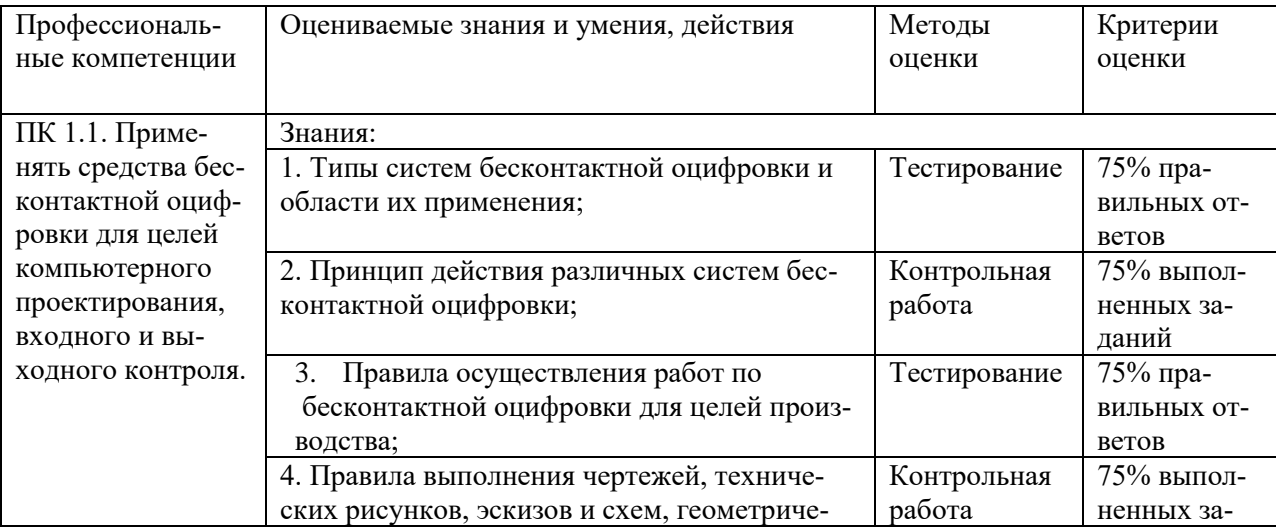

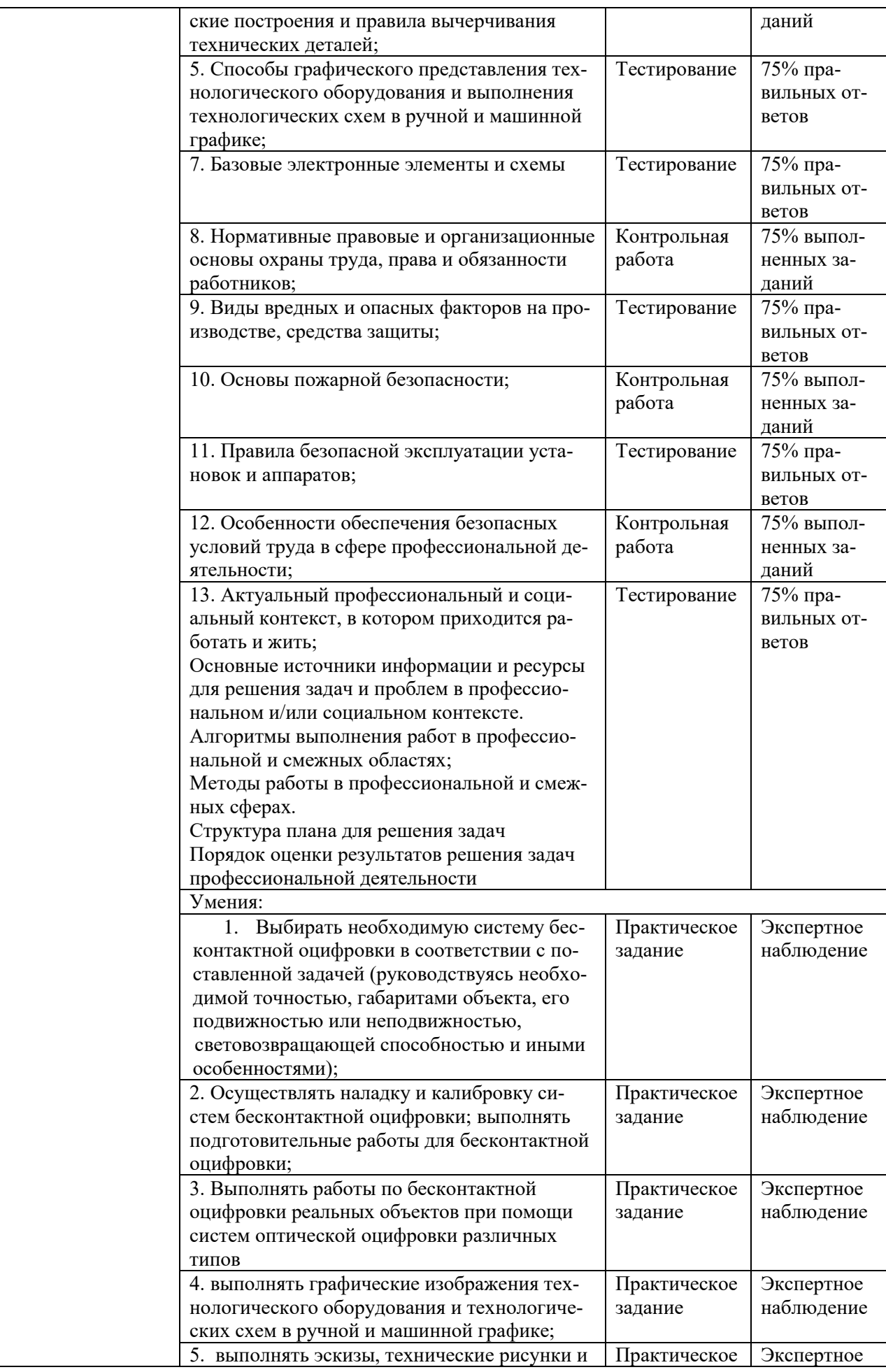

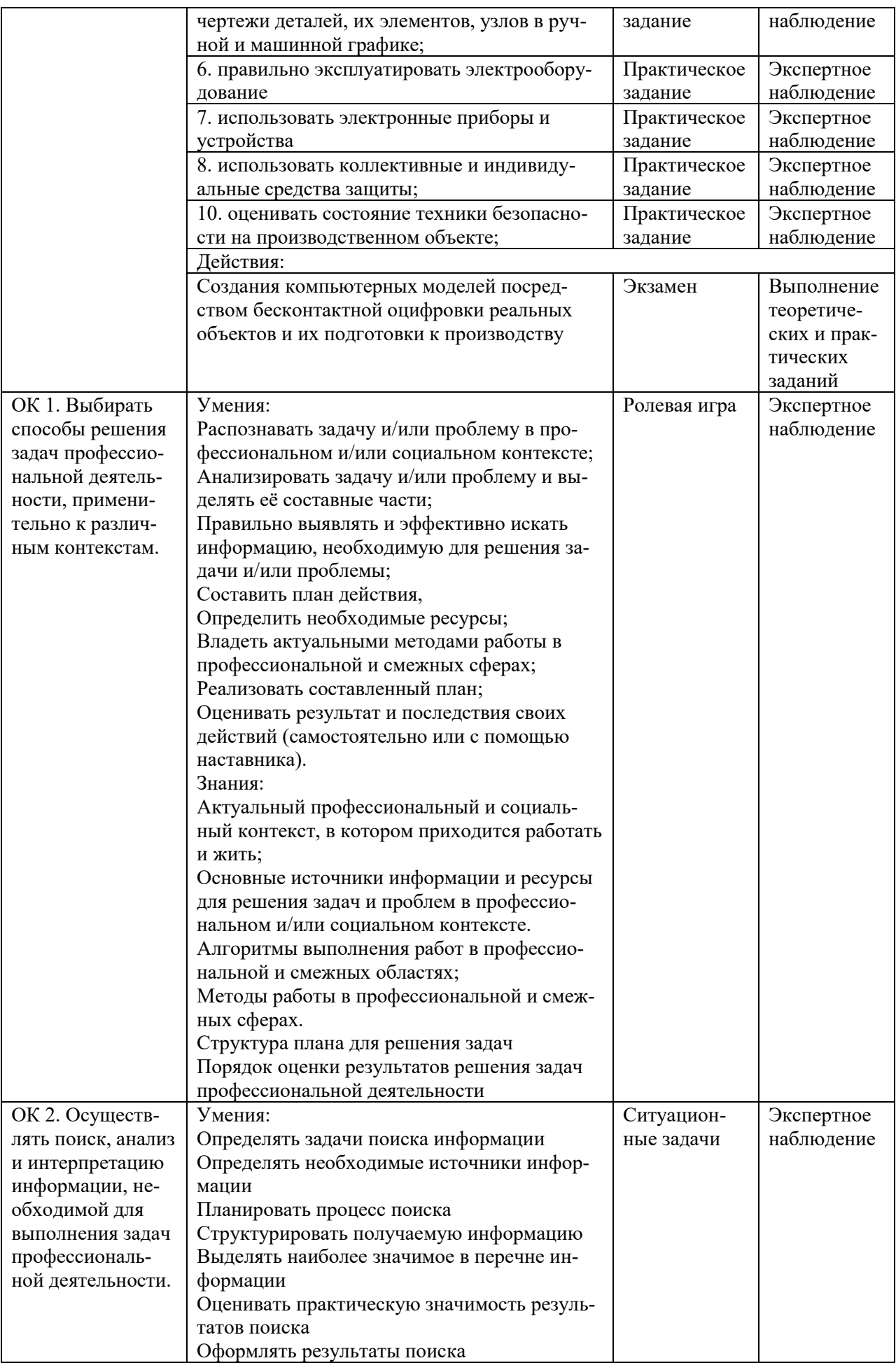

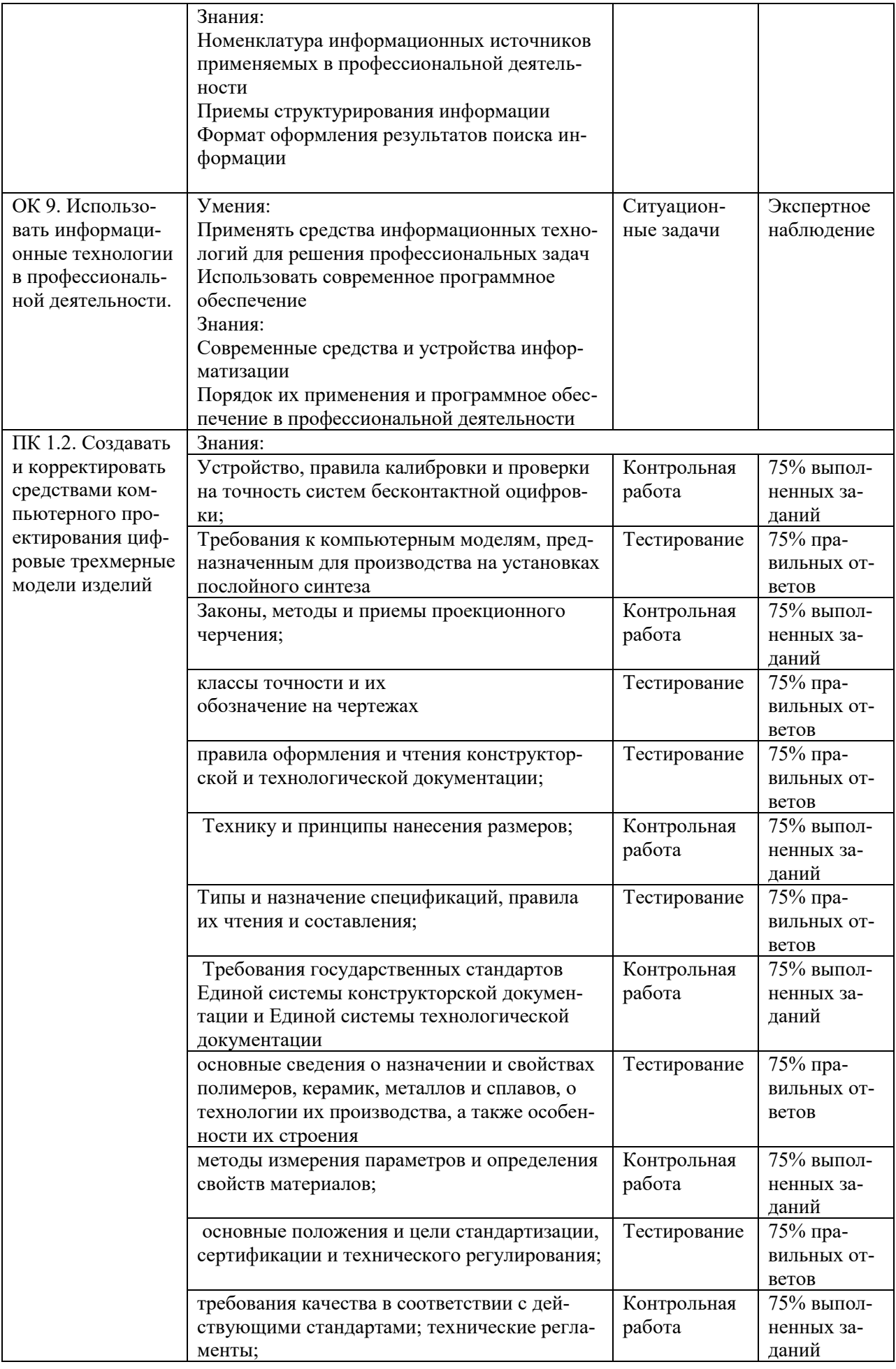

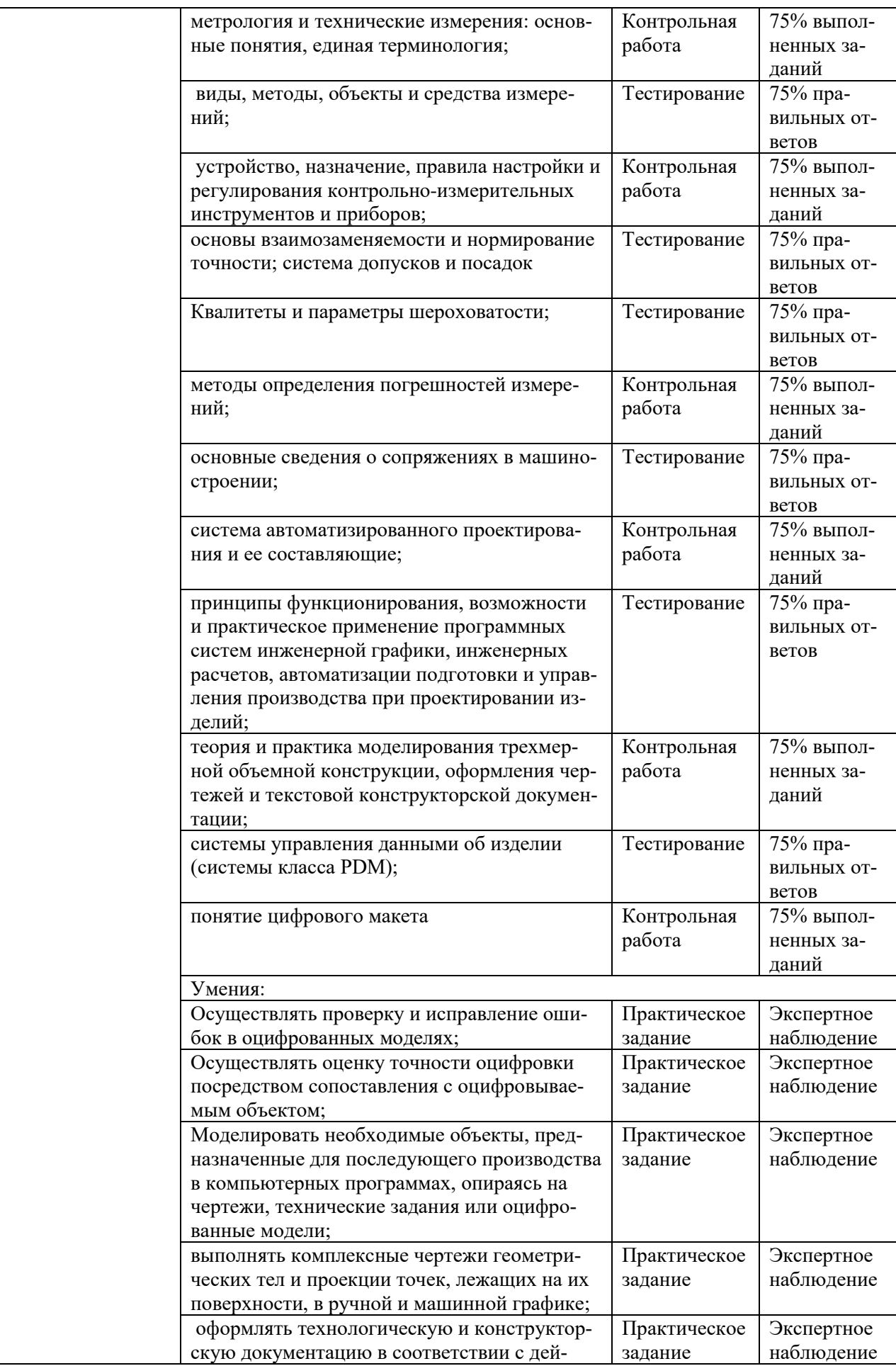

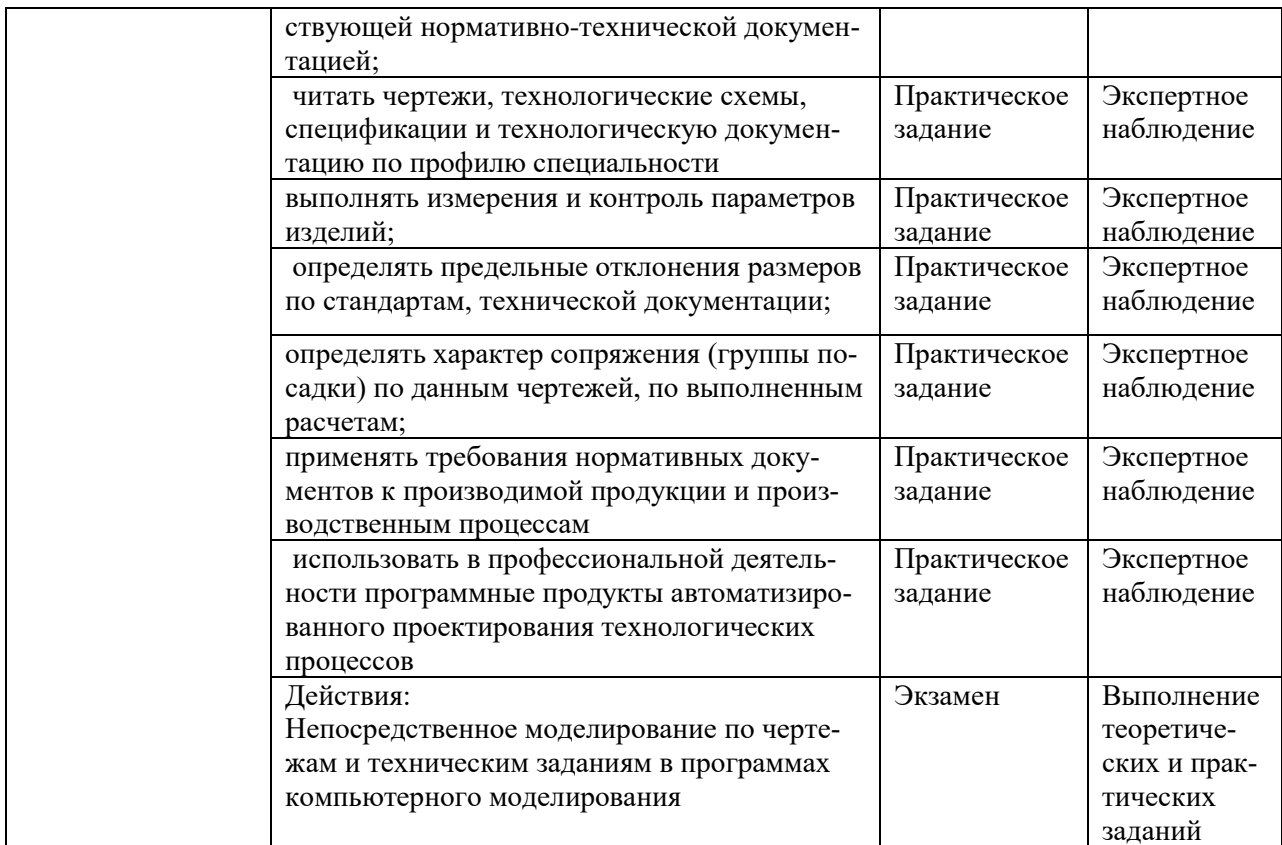